## **МИНИСТЕРСТВО ОБРАЗОВАНИЯ КРАСНОЯРСКОГО КРАЯ КГБПОУ «КАНСКИЙ ПОЛИТЕХНИЧЕСКИЙ КОЛЛЕДЖ»**

**PACCMOTPEHO** 

**УТВЕРЖДАЮ** 

на заседании ЦМК технологии и организации строительного ngia humandia katib производства и ЖКХ

заместитель директора по учебной работе

 $\mu$ 

протокол № 40 от «04» ес 2021 г. « е/ » ед 2024 г.  $\frac{1}{\sqrt{\frac{1}{2}}\sqrt{10}}$  /O. B. Владимирова

### **РАБОЧАЯ ПРОГРАММА**

#### **по учебной дисциплине Инженерная графика**

**для специальности Строительство и эксплуатация зданий и сооружений**

## **РП.00479926.08.02.01.2022**

Рабочая программа учебной дисциплины **Инженерная графика** разработана для специальности 08.02.01 Строительство и эксплуатация зданий и сооружений на основе Федерального государственного образовательного стандарта среднего профессионального образования.

Организация разработчик: КГБПОУ «Канский политехнический колледж» Разработчик: Быкасова Л. В., преподаватель

# **СОДЕРЖАНИЕ**

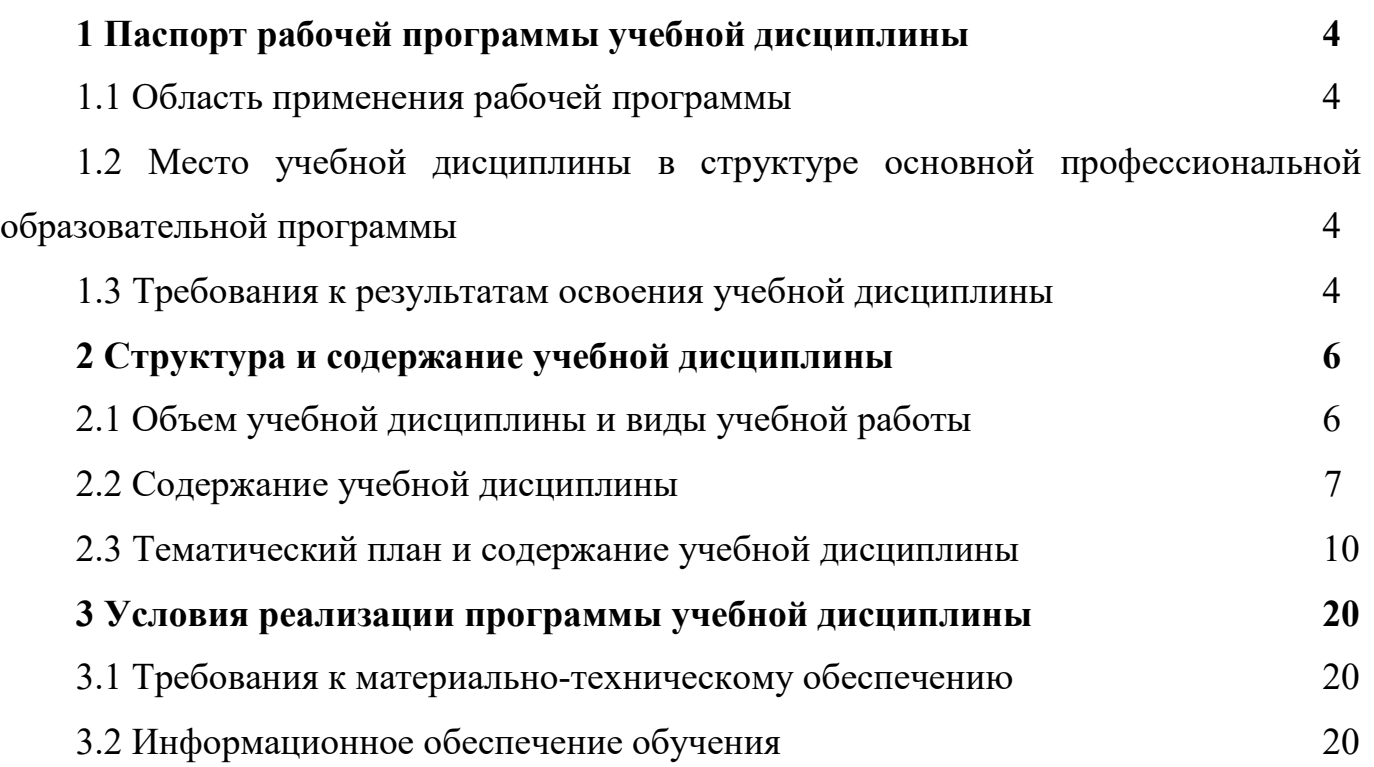

# **1 ПАСПОРТ РАБОЧЕЙ ПРОГРАММЫ УЧЕБНОЙ ДИСЦИПЛИНЫ 1.1 Область применения рабочей программы**

Рабочая программа учебной дисциплины Инженерная графика является частью основной профессиональной образовательной программы и разработана на основании требований ФГОС СПО для специальности 08.02.01 Строительство и эксплуатация зданий и сооружений.

# **1.2 Место учебной дисциплины в структуре основной профессиональной образовательной программы**

Учебная дисциплина Инженерная графика входит в цикл общепрофессиональных дисциплин ОП.01.

## **1.3. Требования к результатам освоения учебной дисциплины.**

Освоение содержания учебной дисциплины Операционные системы и среды обеспечивает достижение студентами следующих результатов:

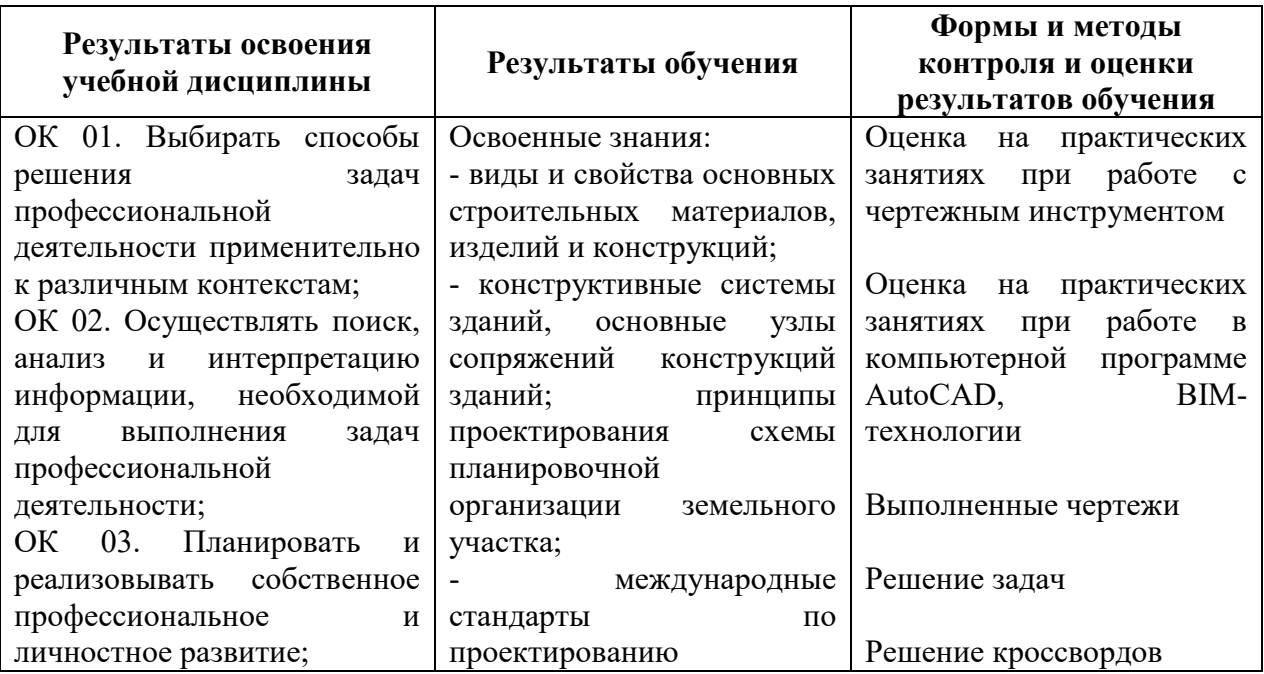

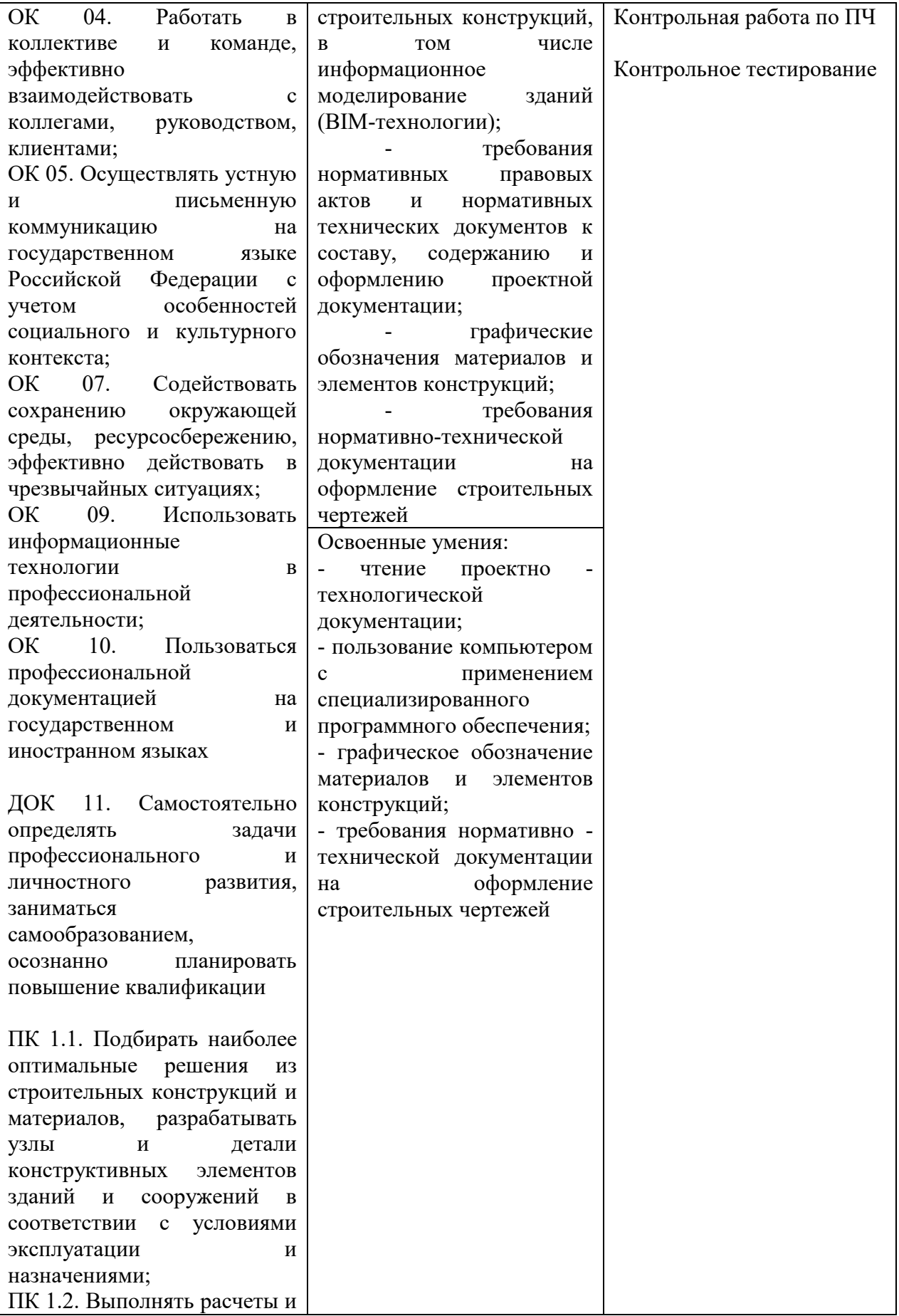

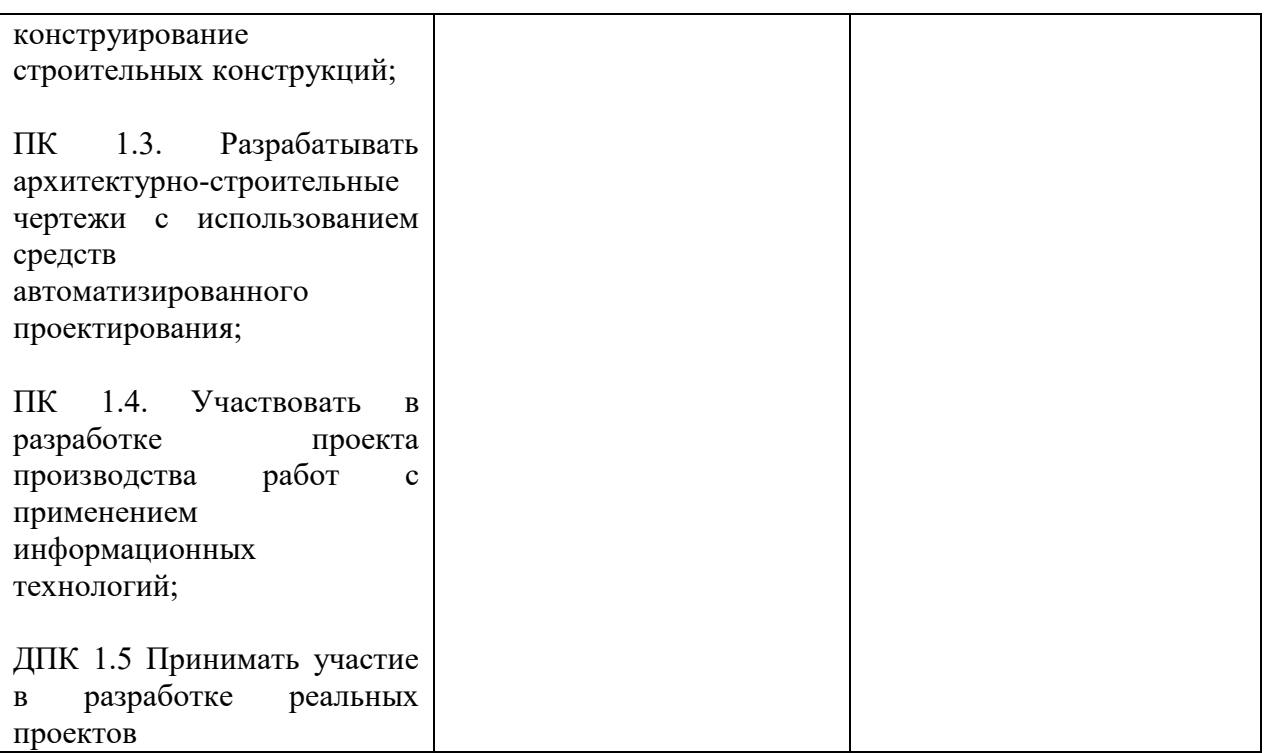

# **2 СТРУКТУРА И СОДЕРЖАНИЕ УЧЕБНОЙ ДИСЦИПЛИНЫ**

## **2.1 Объем учебной дисциплины и виды учебной работы**

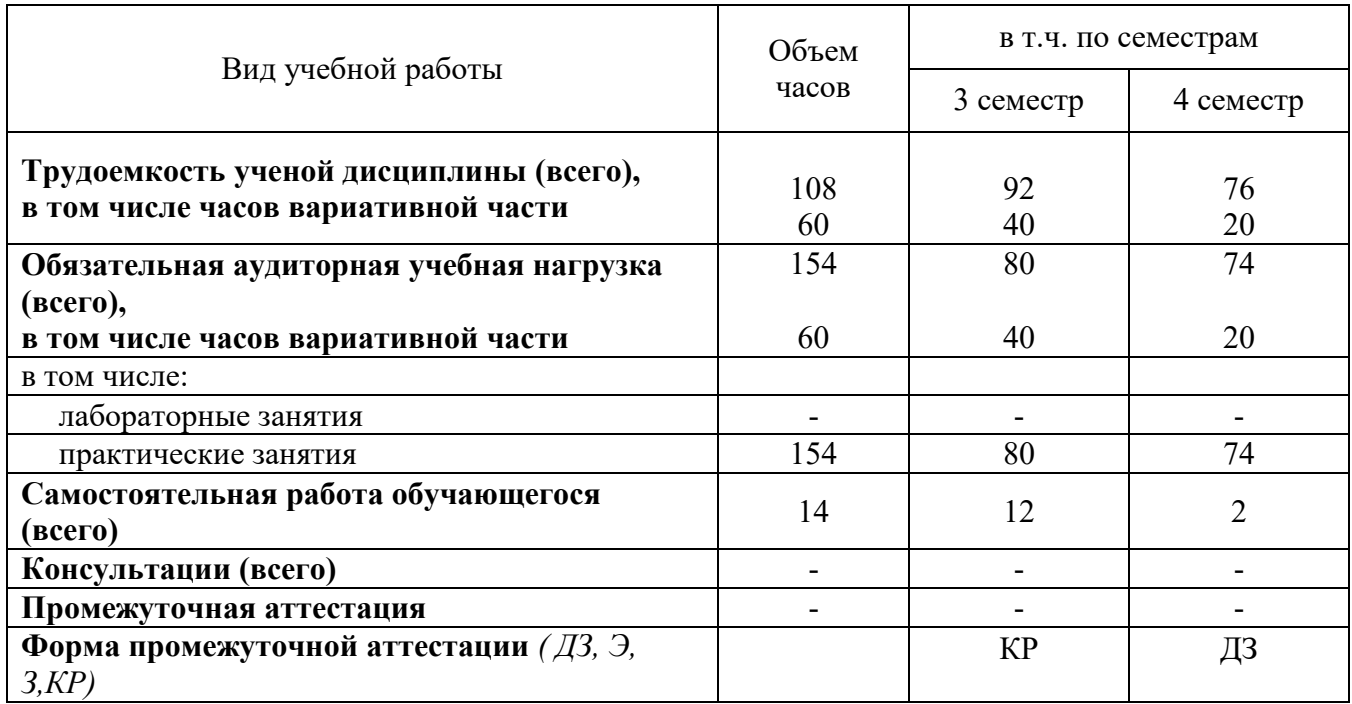

# **2.2 Содержание учебной дисциплины Инженерная графика**

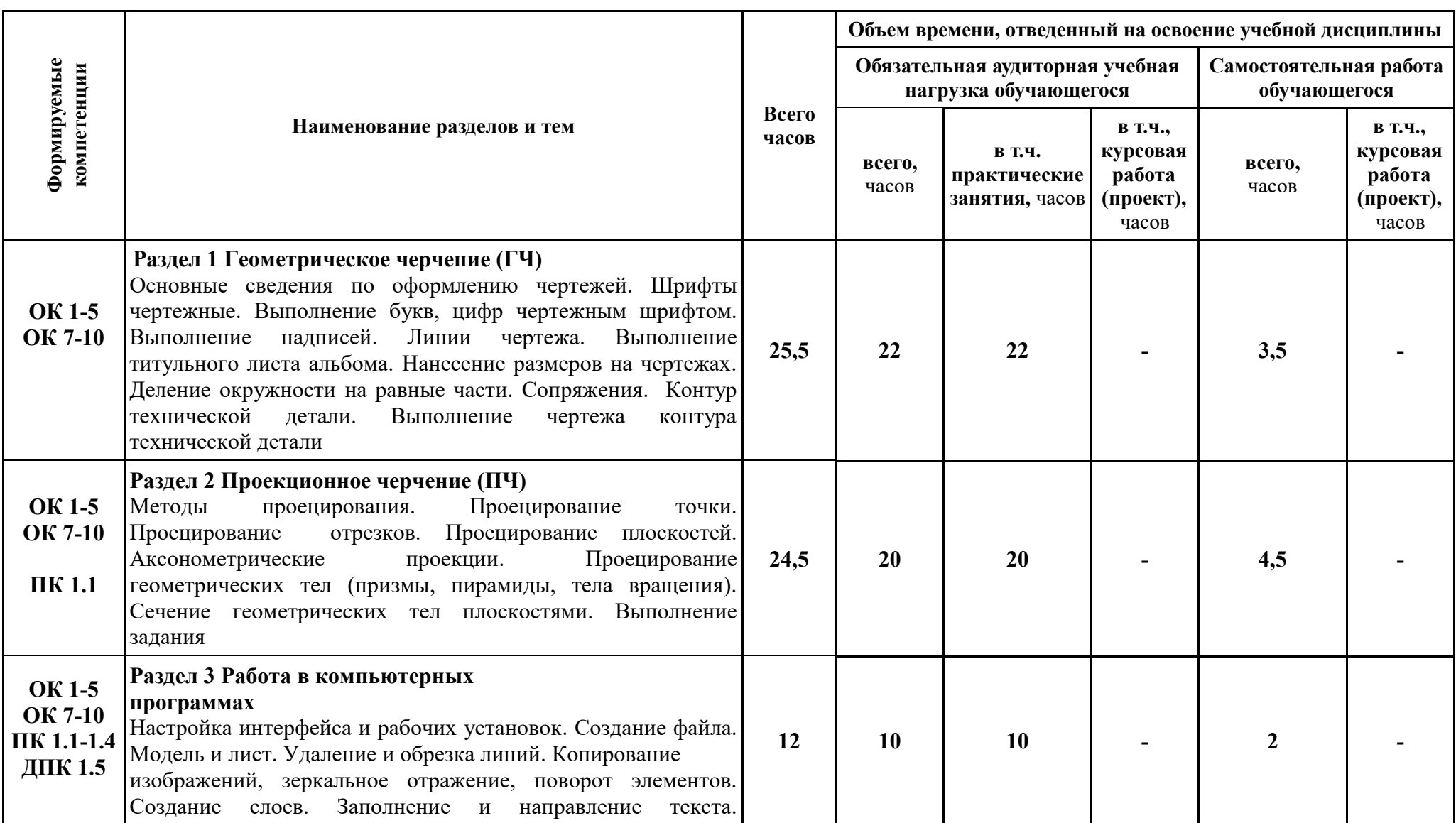

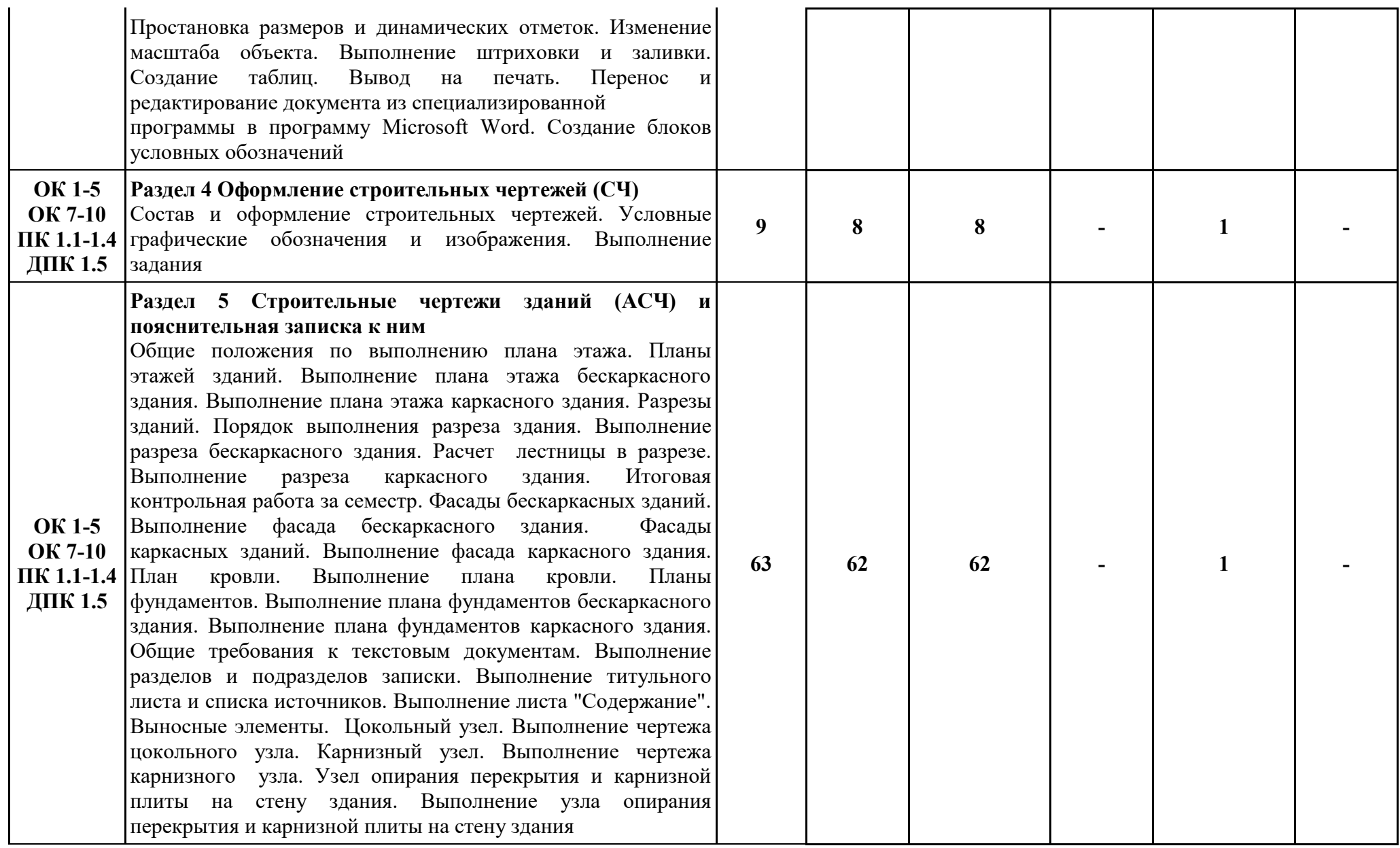

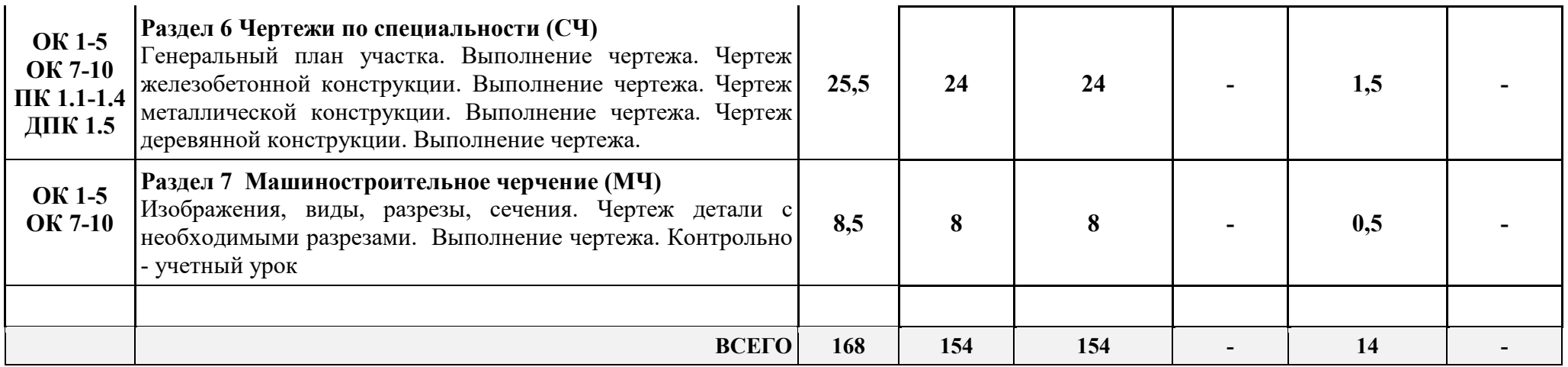

# **2.3 Тематический план учебной дисциплины Инженерная графика** графика Герадия Графика Герадия Герадия Герадия

# *наименование учебного предмета*

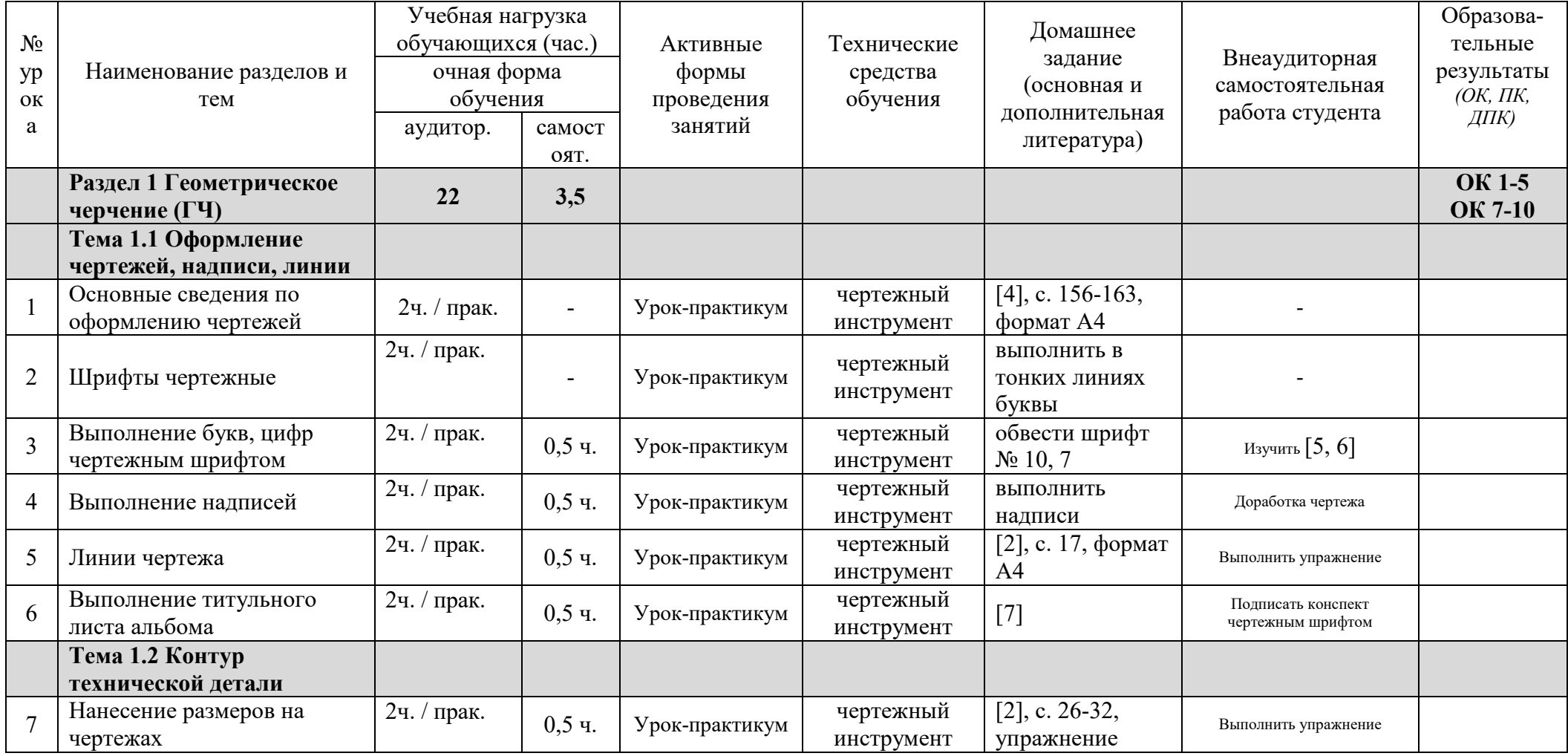

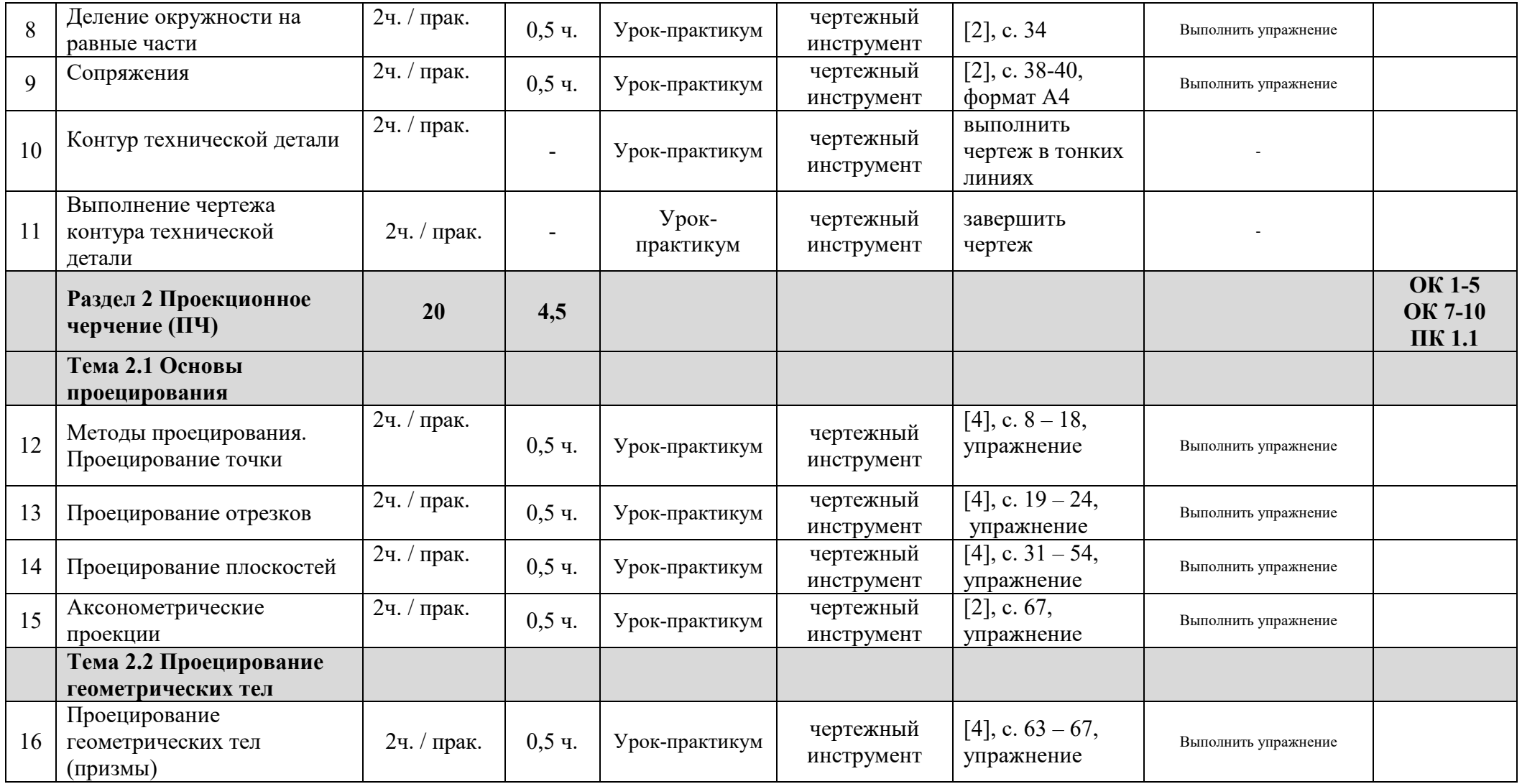

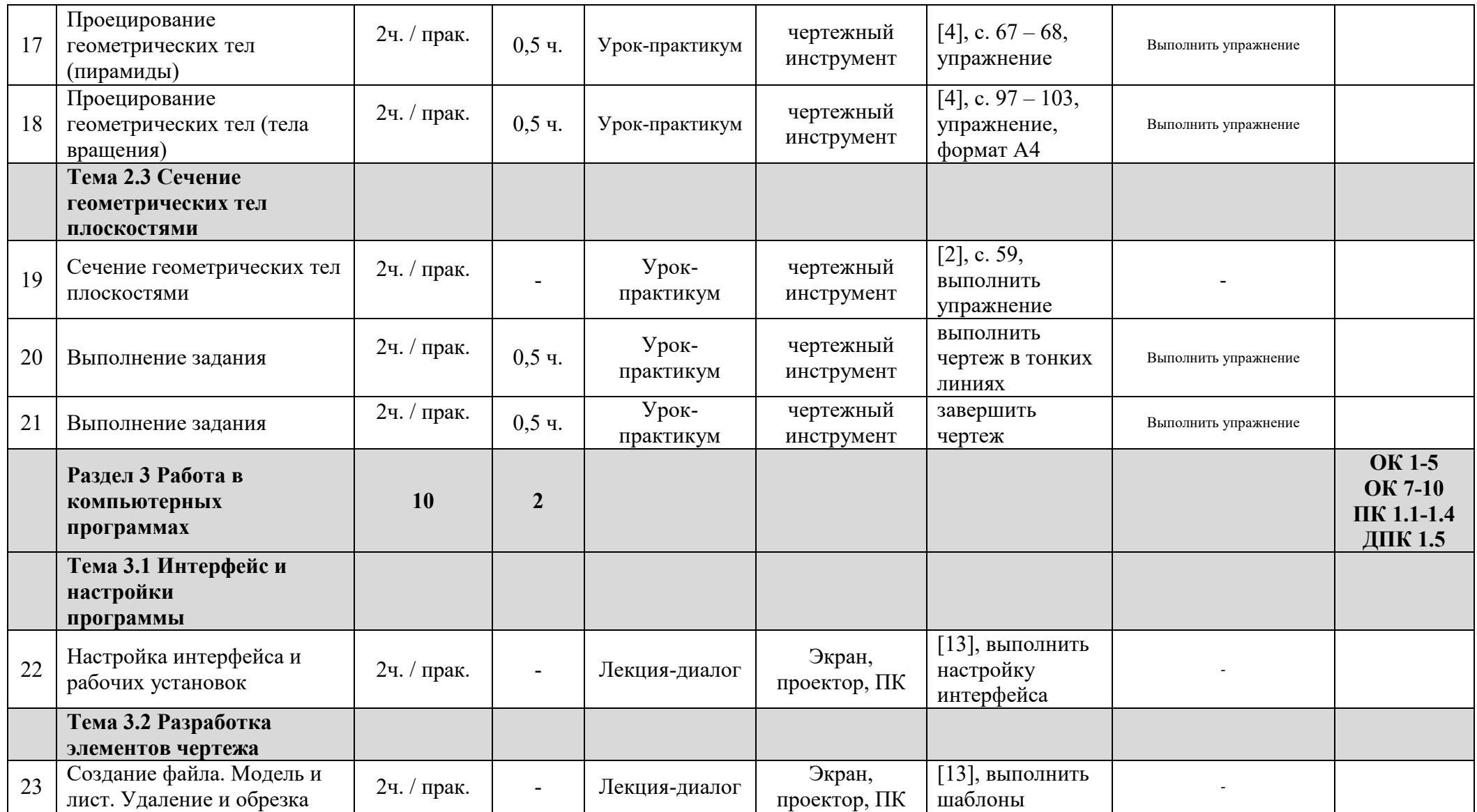

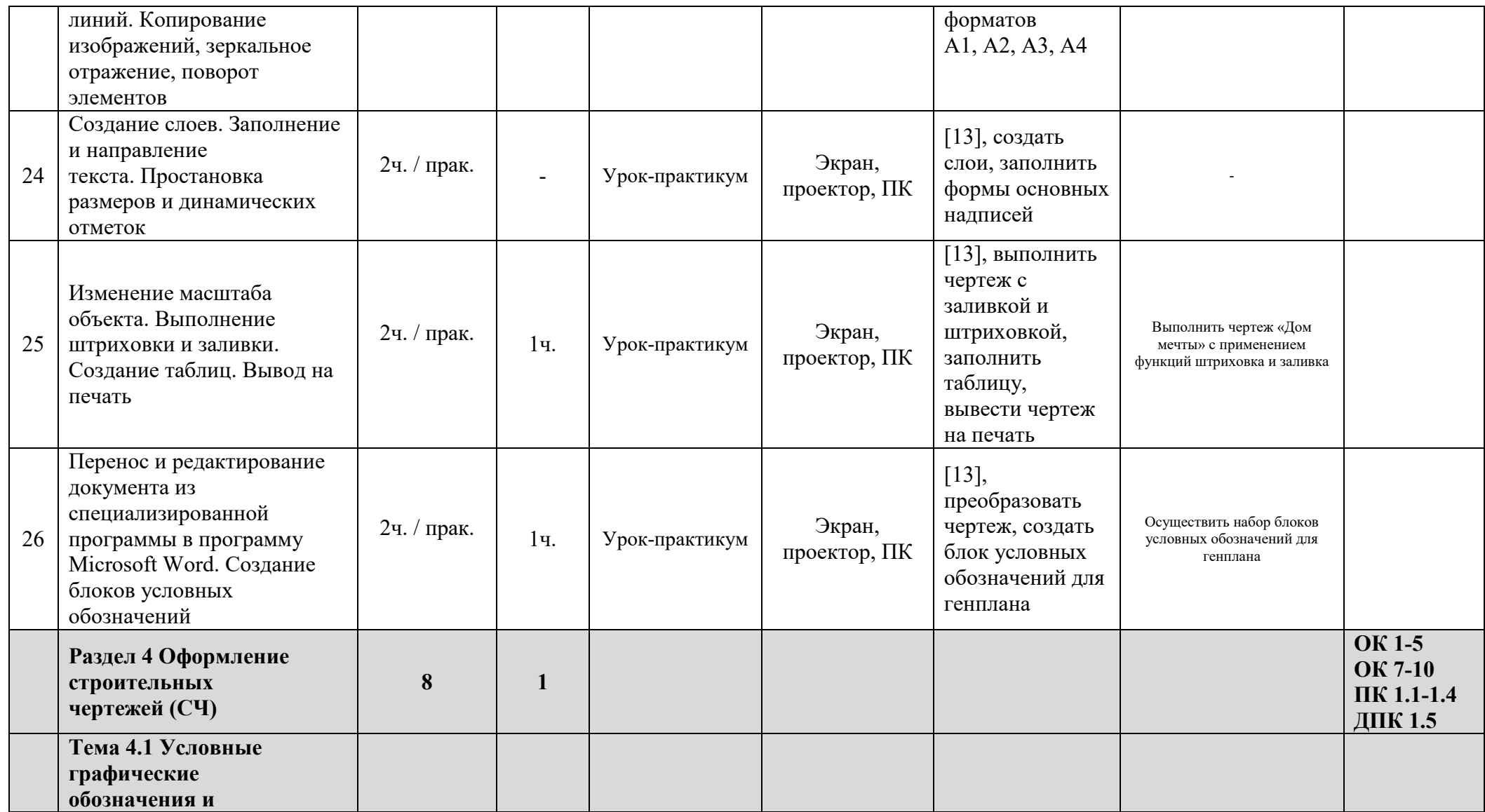

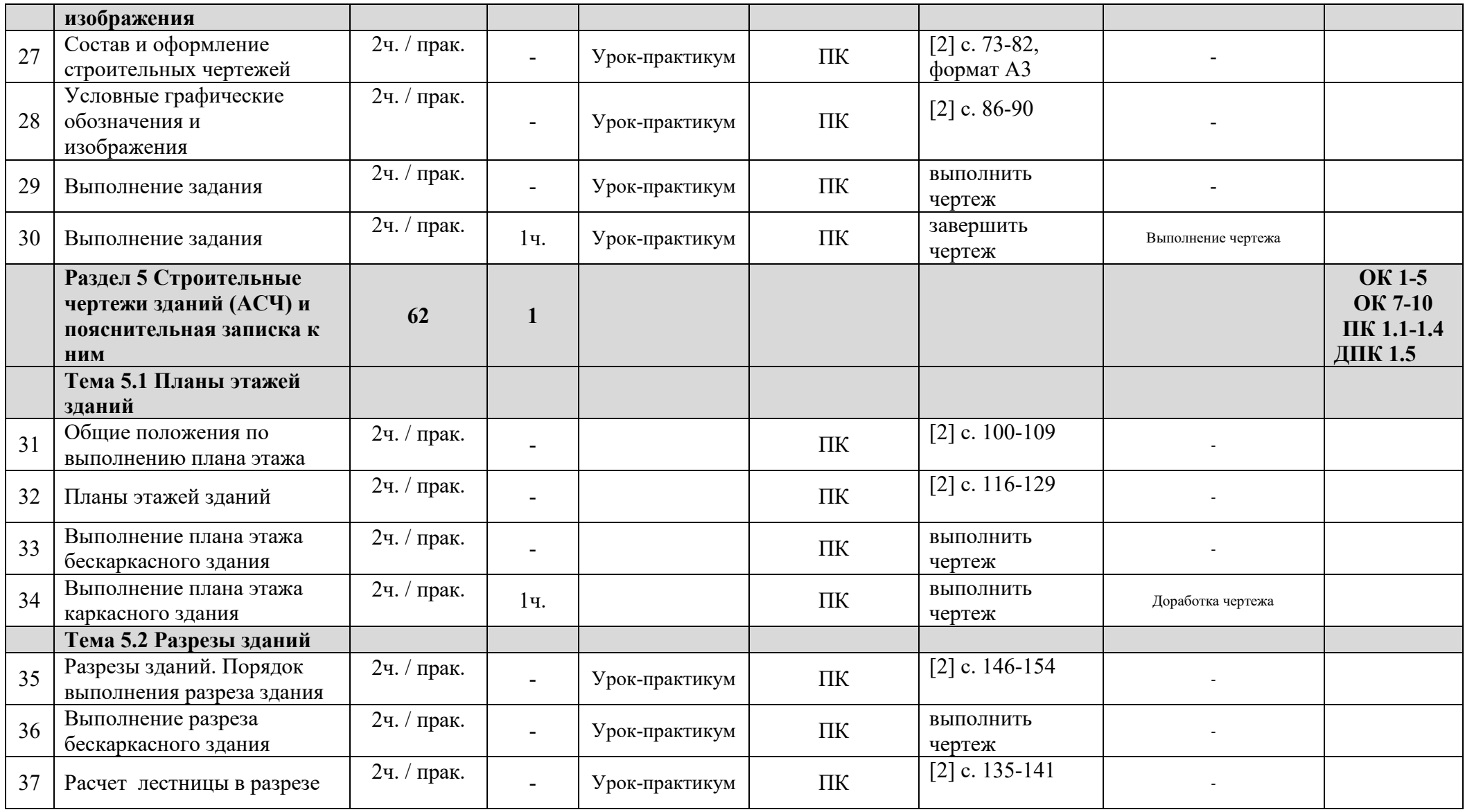

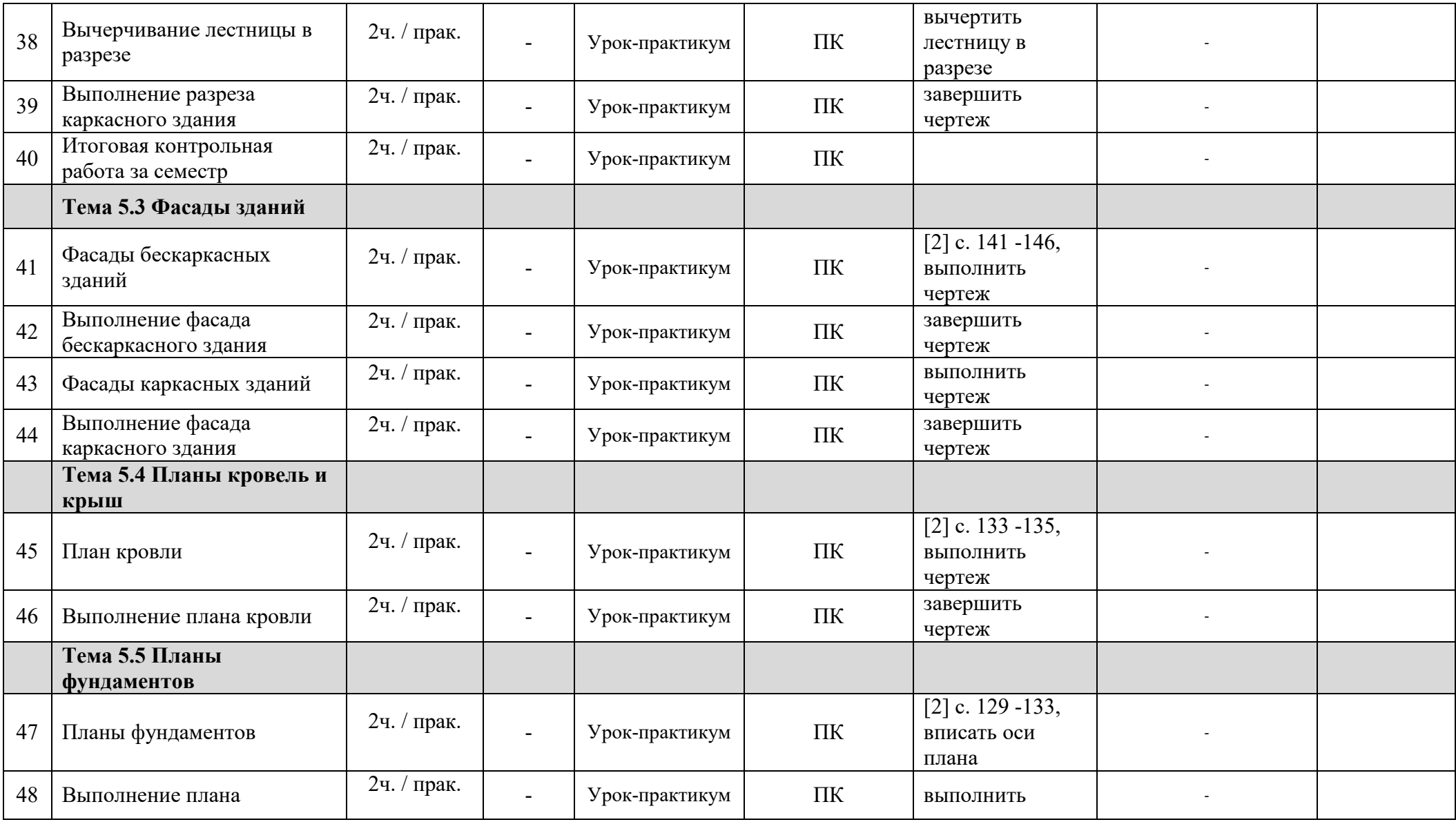

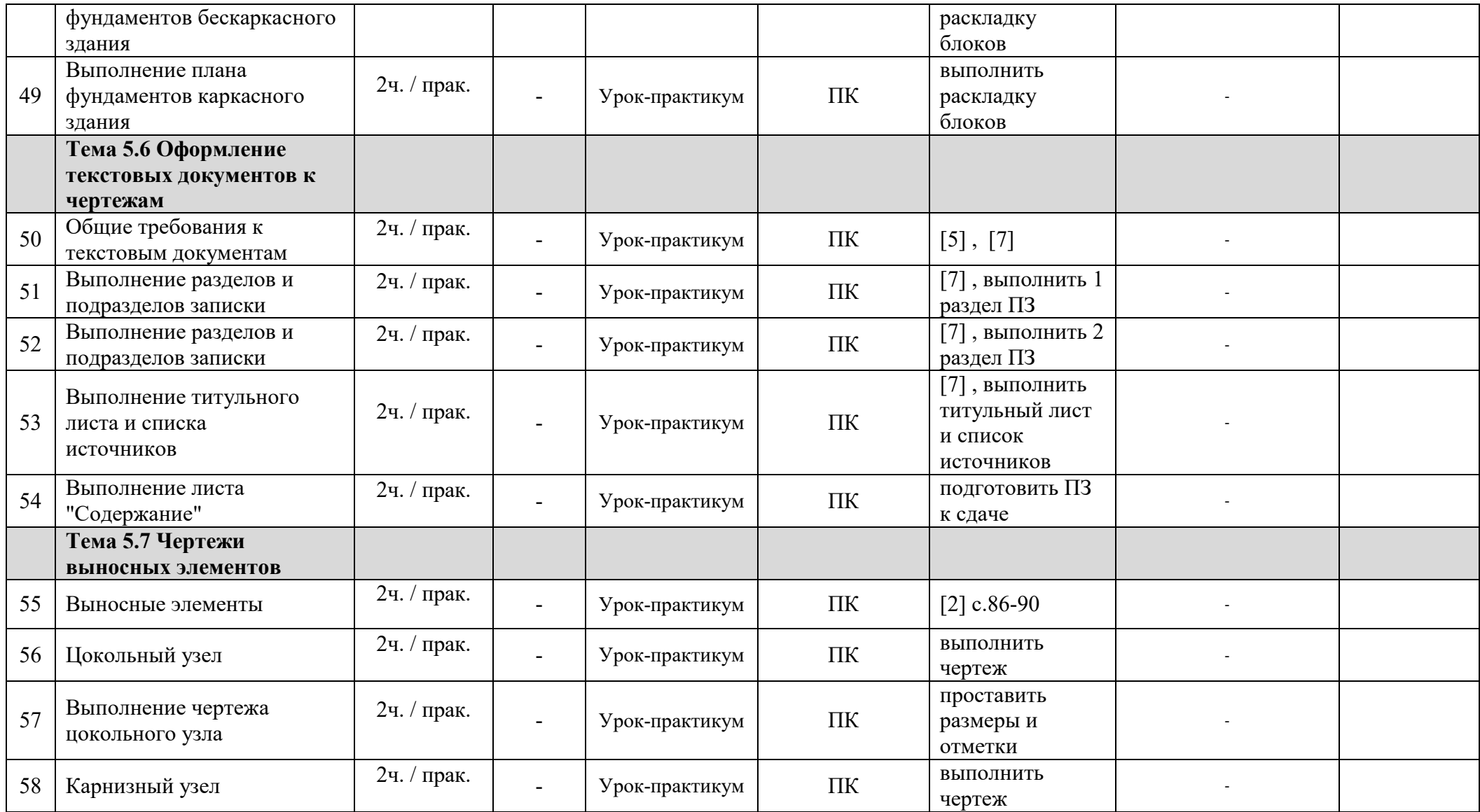

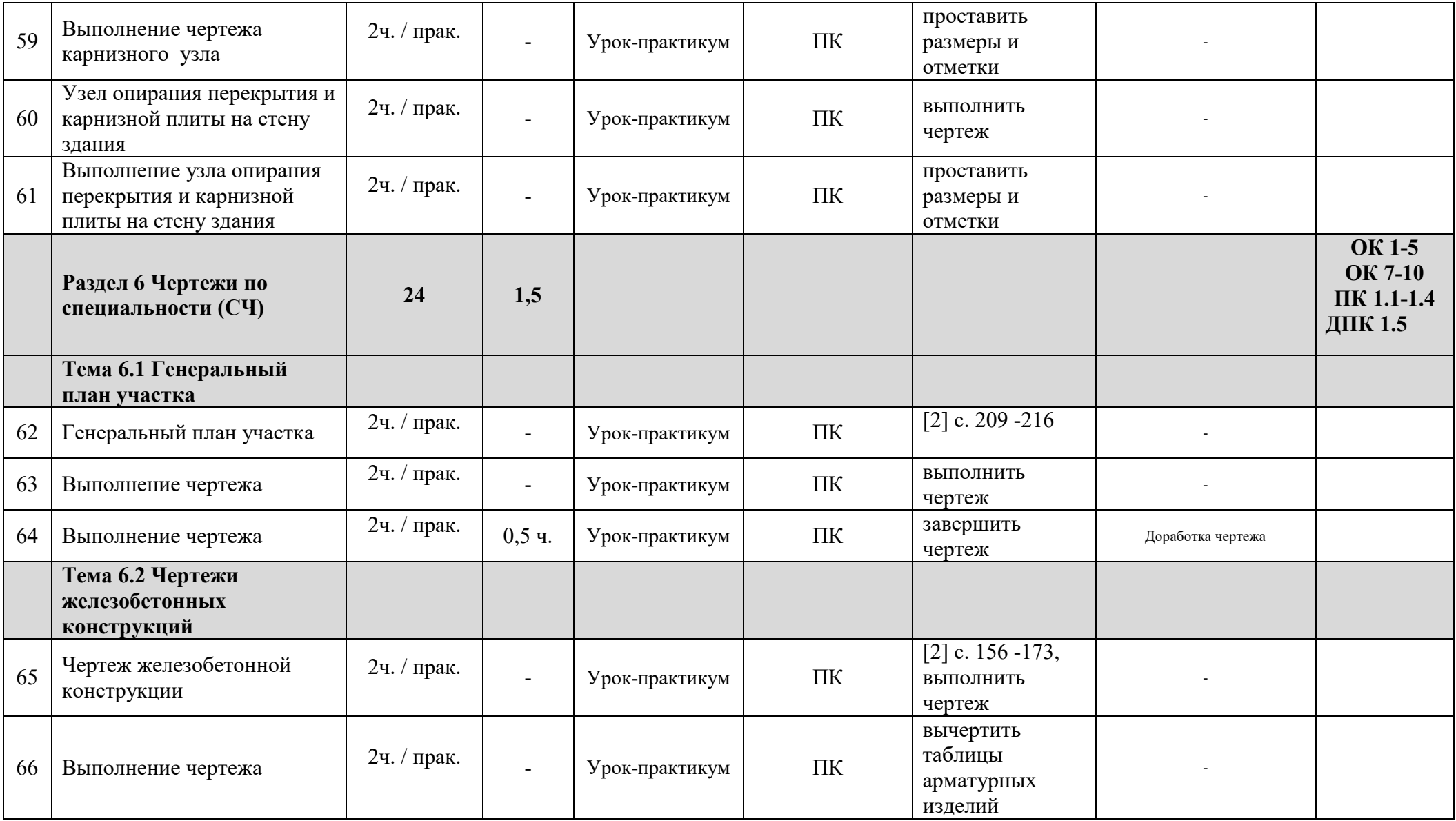

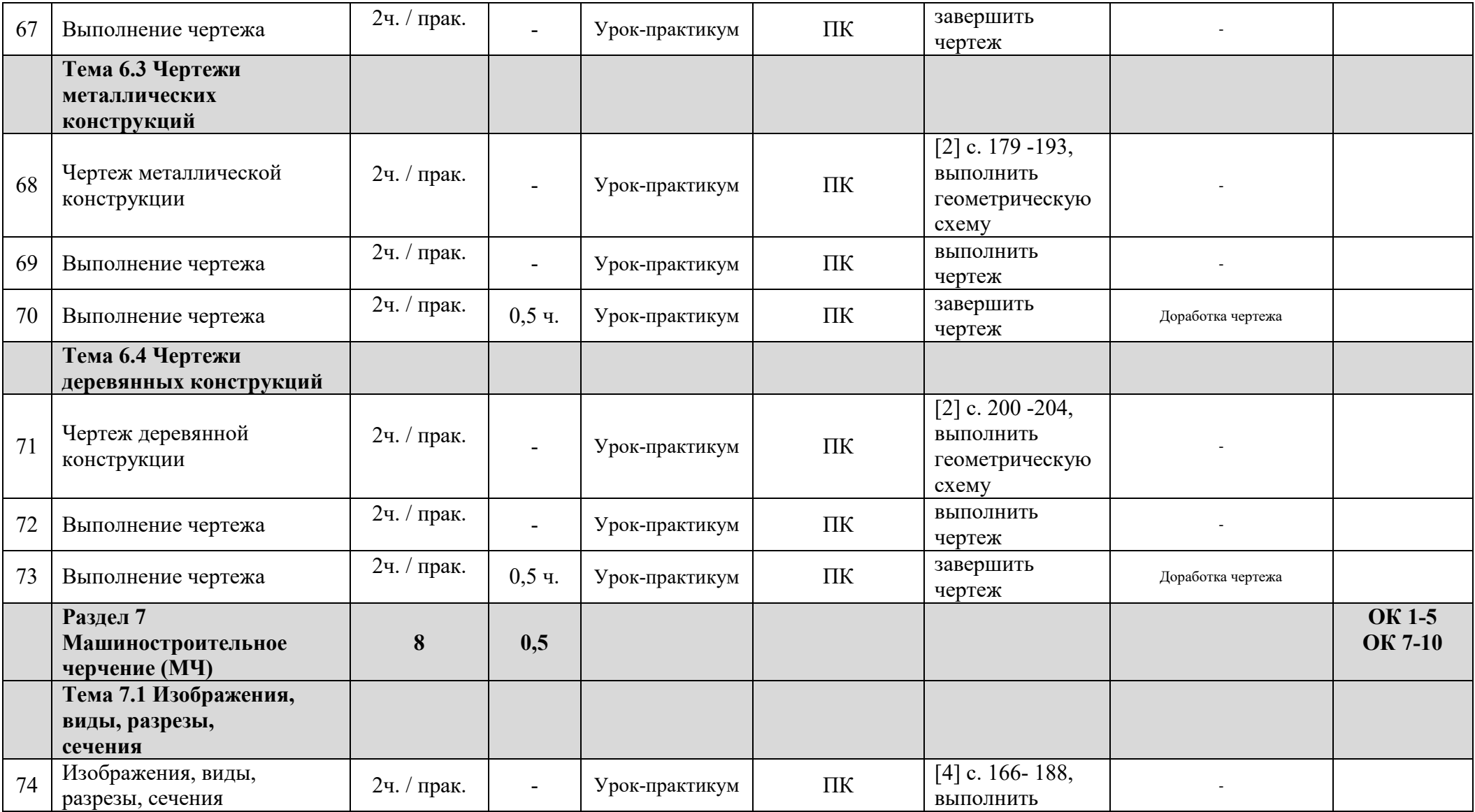

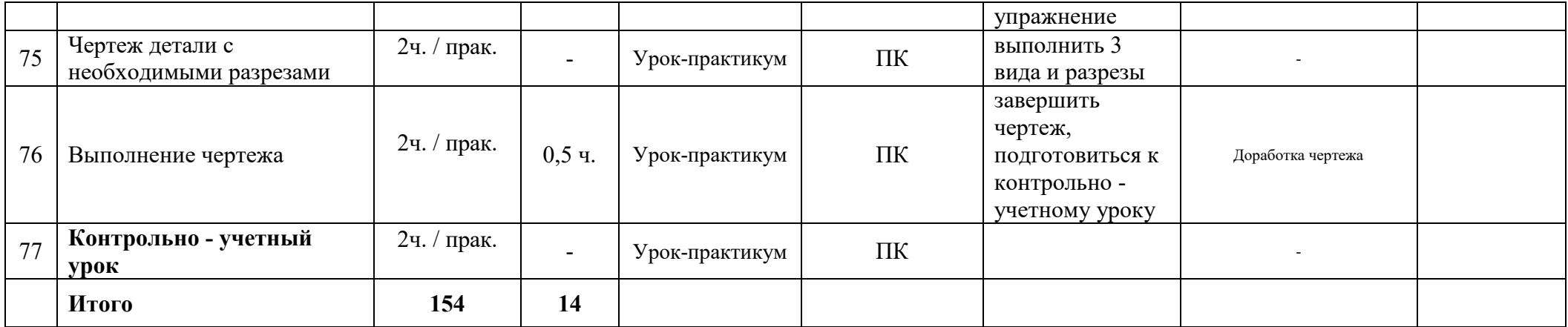

# **3 УСЛОВИЯ РЕАЛИЗАЦИИ ПРОГРАММЫ УЧЕБНОЙ ДИСЦИПЛИНЫ**

## **3.1 Требования к материально-техническому обеспечению**

Реализация учебной дисциплины требует наличия учебной аудитории, оснащенной компьютерной техникой, для проведения занятий.

Оборудование учебного кабинета: индивидуальные столы, классная доска, учебно - наглядные пособия, методические указания для самостоятельной работы студентов, раздаточный материал.

Технические средства обучения: ПК, мультимедийный проектор, интерактивная доска, ЭБС, программы Стройконсультант, AutoCad, BIM – технологии.

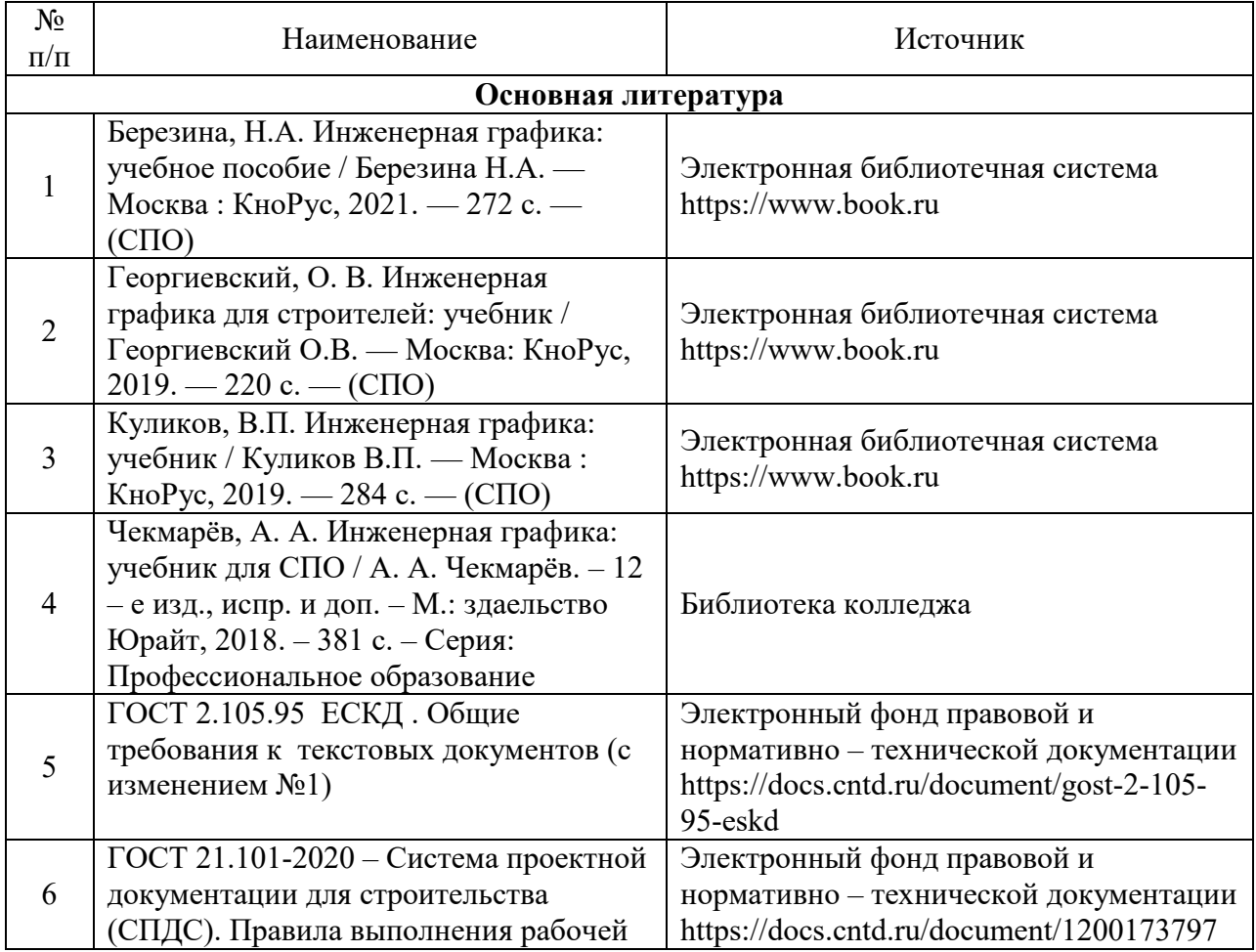

### **3.2 Информационное обеспечение обучения**

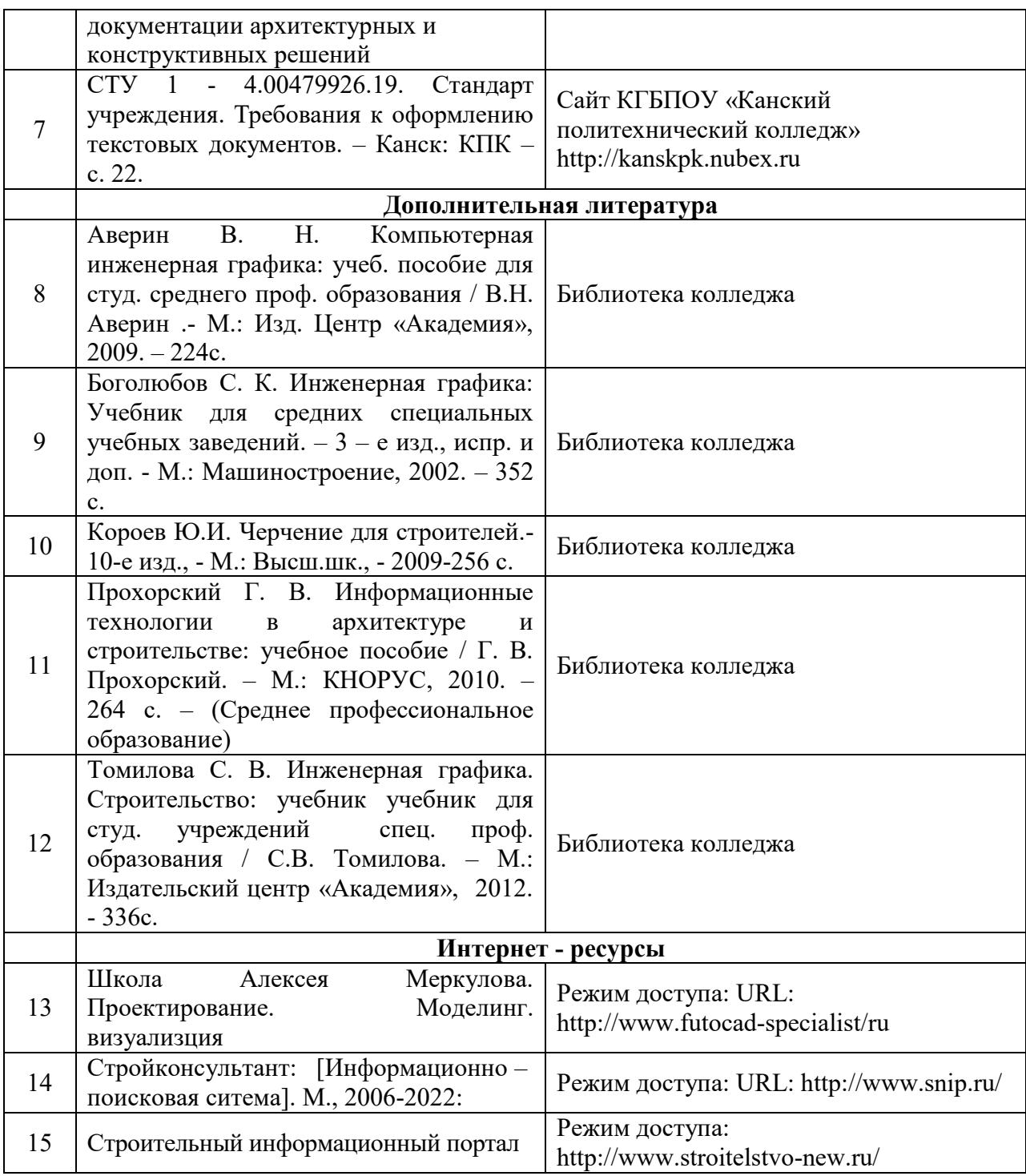